## **PAS Designer User Guide**

You are reading the user guide for **Scheer PAS** Designer.

It explains how to...

- [... structure your work within the Designer using the](https://doc.scheer-pas.com/display/DESIGNER/Working+With+the+Explorer) **Explorer**.
- [... configure Designer services in the](https://doc.scheer-pas.com/display/DESIGNER/Service+Panel) **Service Panel** and [how to use the Designer panels](https://doc.scheer-pas.com/display/DESIGNER/Designer+Panel+Overview).
- [... model business processes using the](https://doc.scheer-pas.com/display/DESIGNER/Modeling+BPMN) **BPMN Editor**.
- [... design forms for your users to fill in during process execution](https://doc.scheer-pas.com/display/DESIGNER/Modeling+Forms) using the **[Form Editor](https://doc.scheer-pas.com/display/DESIGNER/Modeling+Forms)**.
- [... make your BPMN model executable by adding executions in the](https://doc.scheer-pas.com/display/DESIGNER/Modeling+Execution) **Execution Editor**.
- [... define data structures and mappings with the](https://doc.scheer-pas.com/display/DESIGNER/Modeling+Data+Mapping) **Mapping Editor**.

You will also gain an insight into

- [how to create](https://doc.scheer-pas.com/display/DESIGNER/Creating+Connectors) and [use connectors.](https://doc.scheer-pas.com/display/DESIGNER/Using+Connectors)
- [how to work with libraries.](https://doc.scheer-pas.com/display/DESIGNER/Working+With+Libraries)
- [how to configure the process instance list.](https://doc.scheer-pas.com/display/DESIGNER/Configuring+the+Instance+List)
- [how to create a role-based application.](https://doc.scheer-pas.com/display/DESIGNER/Role-based+Authorization+Concept)
- [how to validate and test your services.](https://doc.scheer-pas.com/display/DESIGNER/Validating+and+Testing+a+Service)
- [how to deploy a service.](https://doc.scheer-pas.com/display/DESIGNER/Deploying+a+Service)
- [how to execute Designer applications.](https://doc.scheer-pas.com/display/DESIGNER/Running+Designer+Applications)

The [Troubleshooting](https://doc.scheer-pas.com/display/DESIGNER/Troubleshooting) chapter helps you with resolving problems during modeling and executing services.

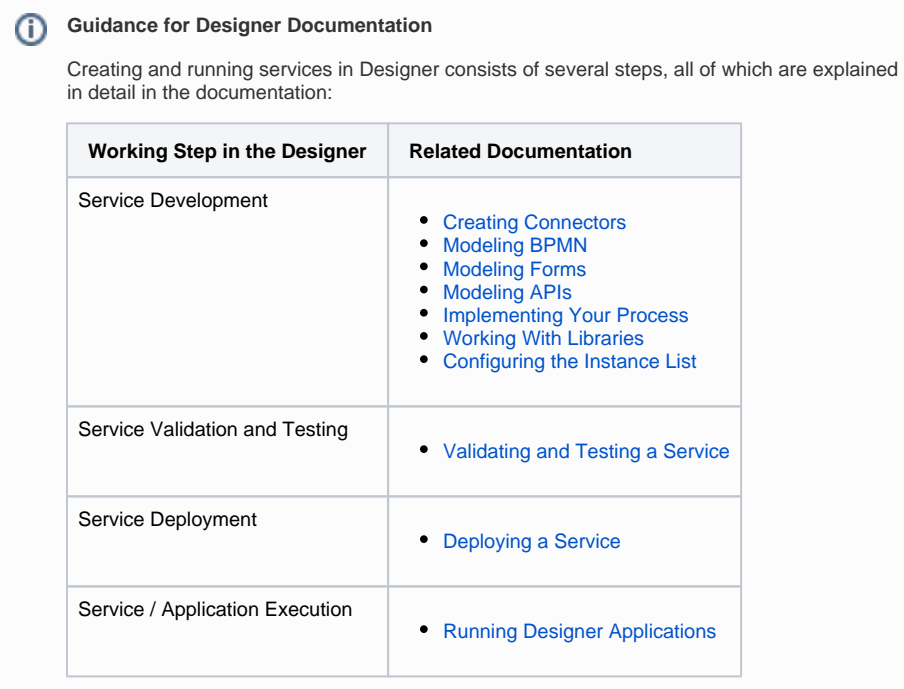

**Related Pages:**

- [Working With the Explorer](https://doc.scheer-pas.com/display/DESIGNER/Working+With+the+Explorer)
- [Designer Panel Overview](https://doc.scheer-pas.com/display/DESIGNER/Designer+Panel+Overview)
- [Creating Connectors](https://doc.scheer-pas.com/display/DESIGNER/Creating+Connectors)
- [Modeling BPMN](https://doc.scheer-pas.com/display/DESIGNER/Modeling+BPMN)
- [Modeling Forms](https://doc.scheer-pas.com/display/DESIGNER/Modeling+Forms)
- 
- [Modeling APIs](https://doc.scheer-pas.com/display/DESIGNER/Modeling+APIs)
- [Implementing Your Process](https://doc.scheer-pas.com/display/DESIGNER/Implementing+Your+Process)
- **[Sharing Designer Content](https://doc.scheer-pas.com/display/DESIGNER/Sharing+Designer+Content)** • Configuring the Instance
- [List](https://doc.scheer-pas.com/display/DESIGNER/Configuring+the+Instance+List) [Validating and Testing a](https://doc.scheer-pas.com/display/DESIGNER/Validating+and+Testing+a+Service)
- **[Service](https://doc.scheer-pas.com/display/DESIGNER/Validating+and+Testing+a+Service)**
- [Deploying a Service](https://doc.scheer-pas.com/display/DESIGNER/Deploying+a+Service)
- [Running Designer](https://doc.scheer-pas.com/display/DESIGNER/Running+Designer+Applications)  [Applications](https://doc.scheer-pas.com/display/DESIGNER/Running+Designer+Applications)
- [Troubleshooting](https://doc.scheer-pas.com/display/DESIGNER/Troubleshooting)